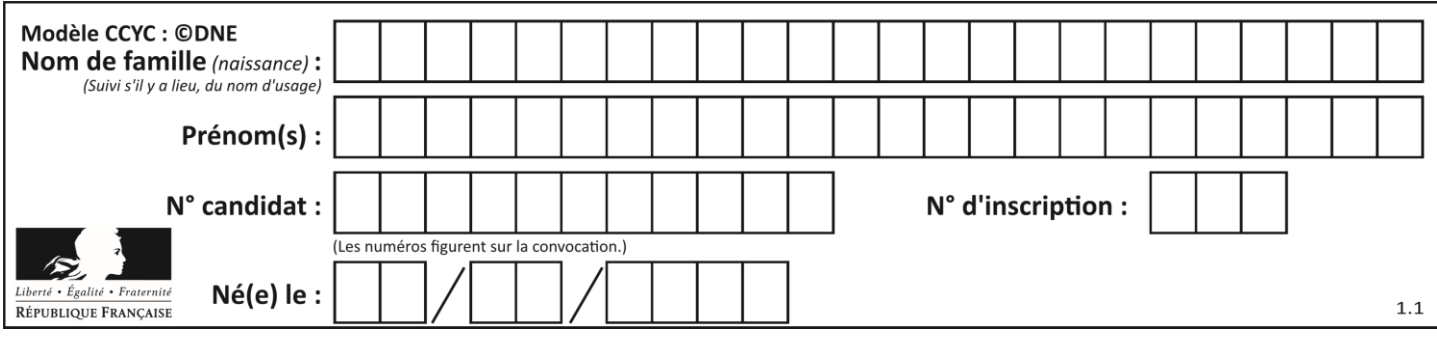

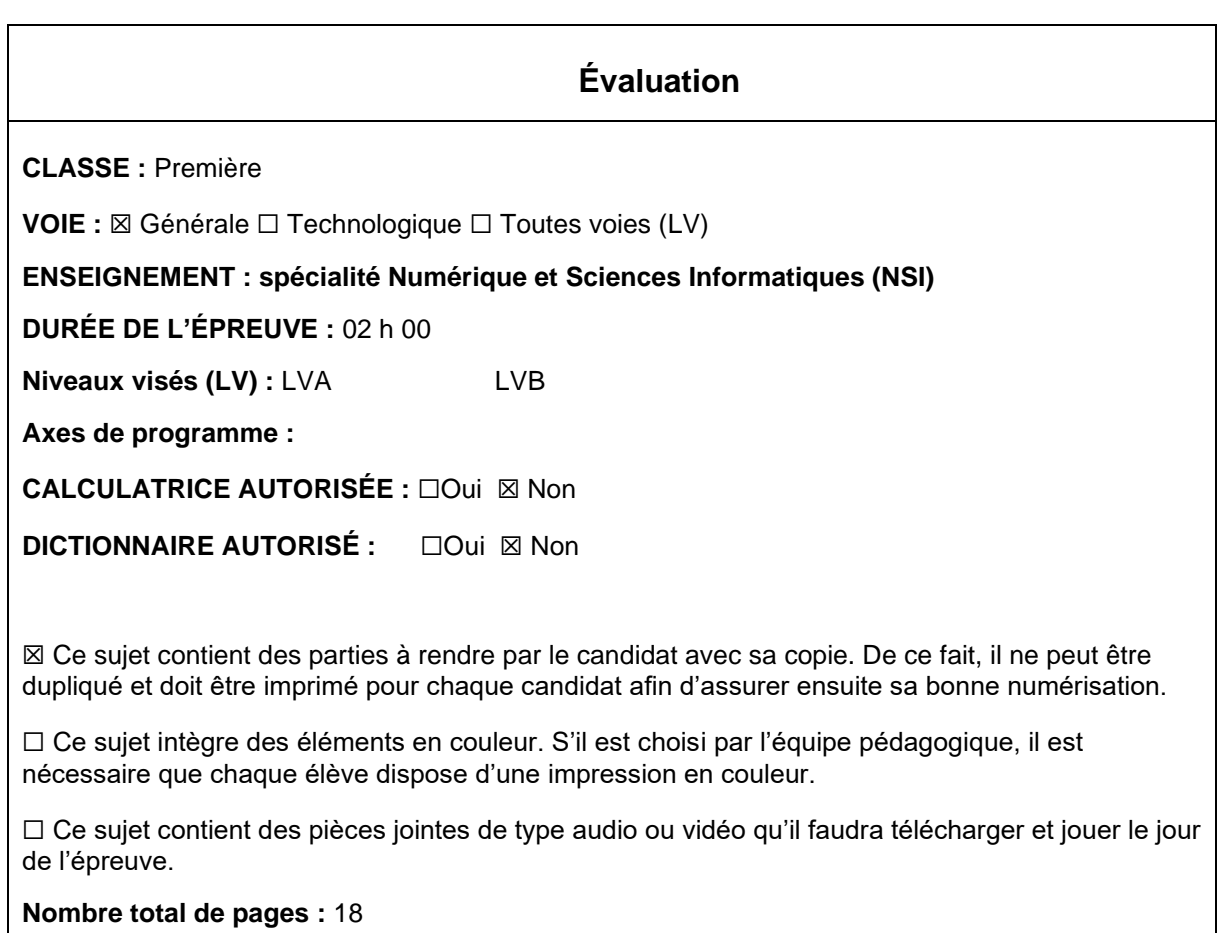

L'épreuve consiste en 42 questions, rangées en 7 thèmes.

Pour chaque question, le candidat gagne 3 points s'il choisit la bonne réponse, perd 1 point s'il choisit une réponse fausse. S'il ne répond pas ou choisit plusieurs réponses, il ne gagne ni ne perd aucun point.

Le total sur chacun des 7 thèmes est ramené à 0 s'il est négatif.

La note finale s'obtient en divisant le total des points par 6,3 et en arrondissant à l'entier supérieur.

## **Le candidat indique ses réponses aux questions en pages 3 et 4. Seules les pages 1 à 4 sont rendues par le candidat à la fin de l'épreuve, pour être numérisées.**

Les questions figurent sur les pages suivantes.

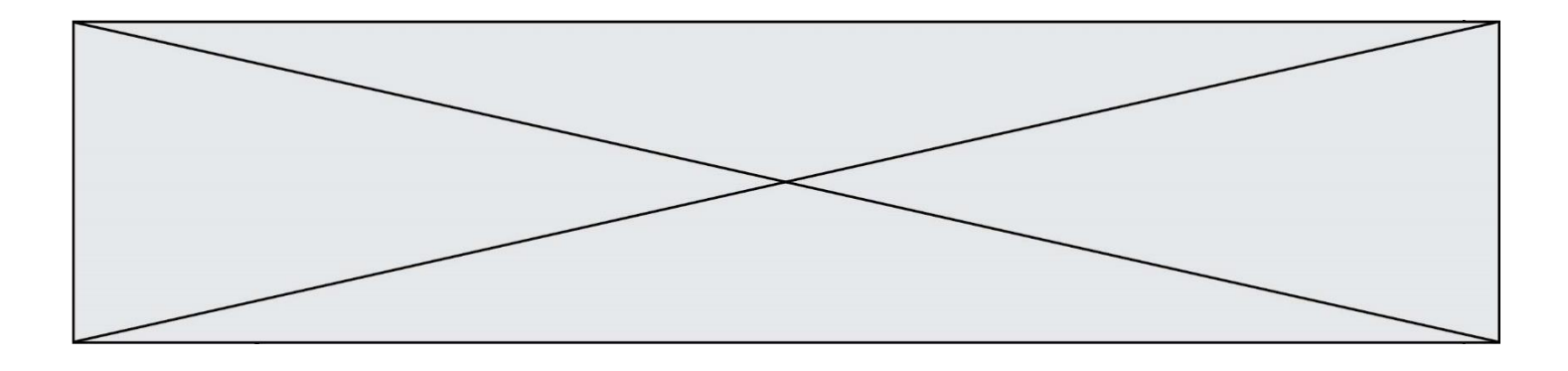

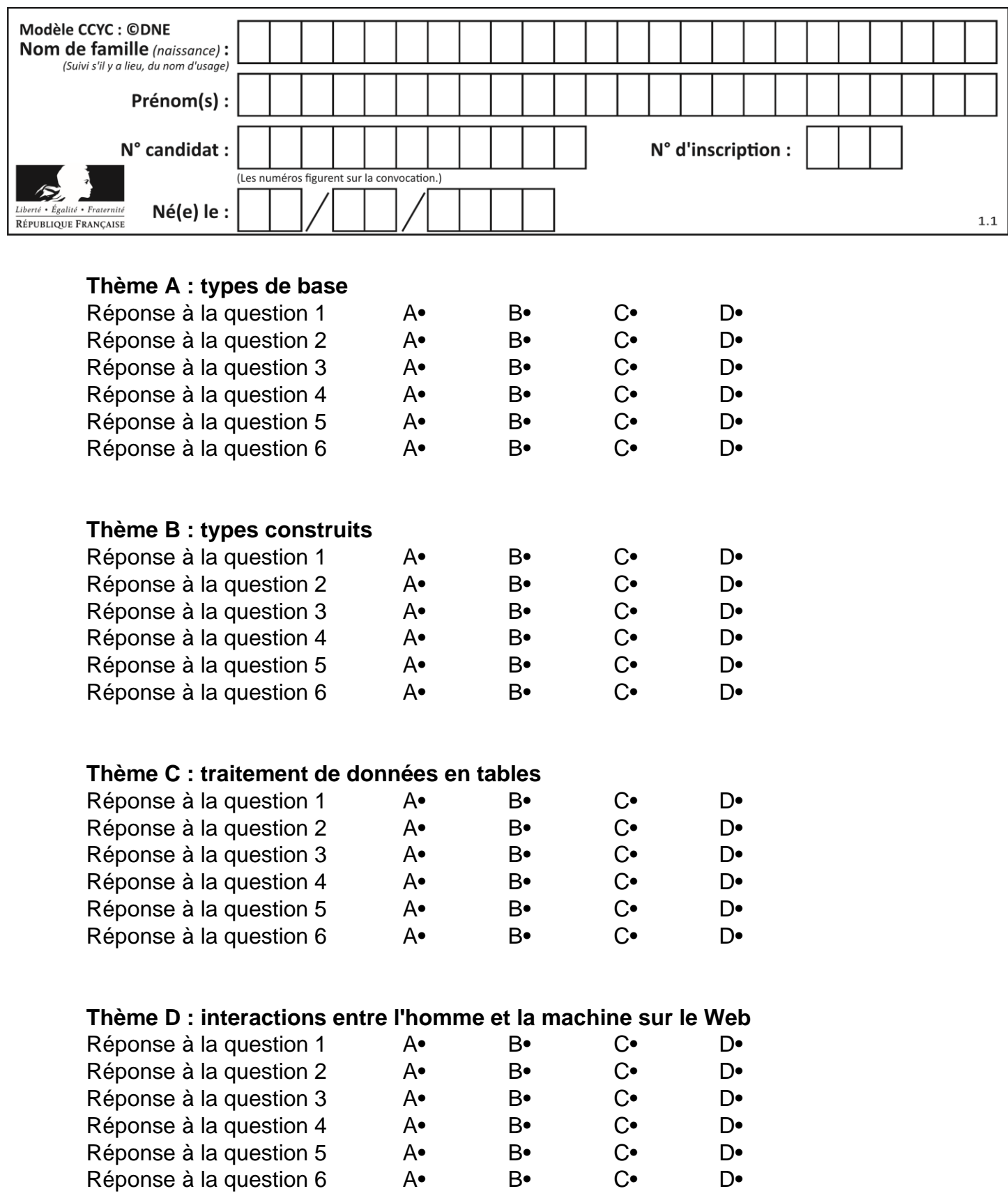

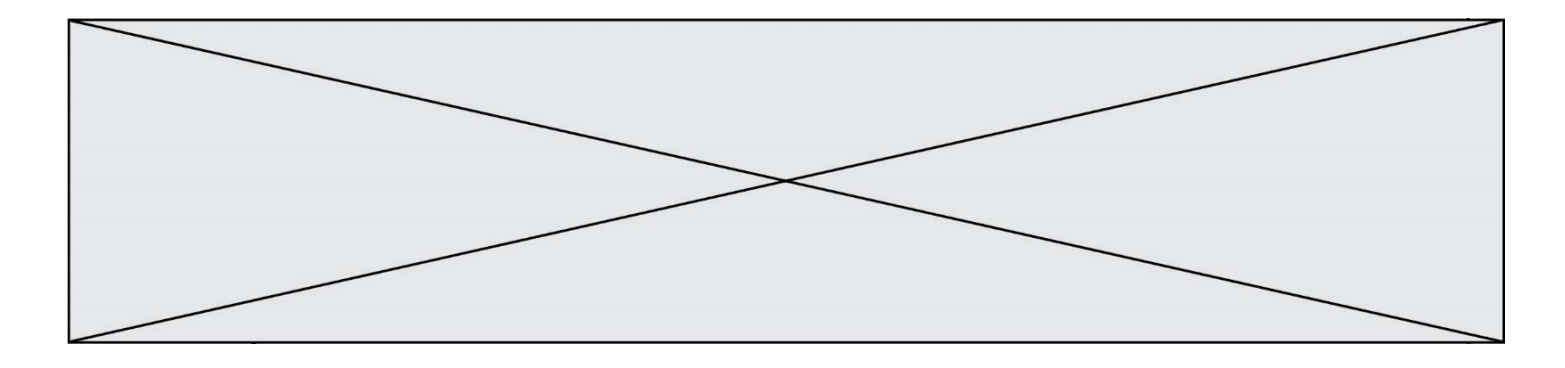

# **Thème E : architectures matérielles et systèmes d'exploitation**

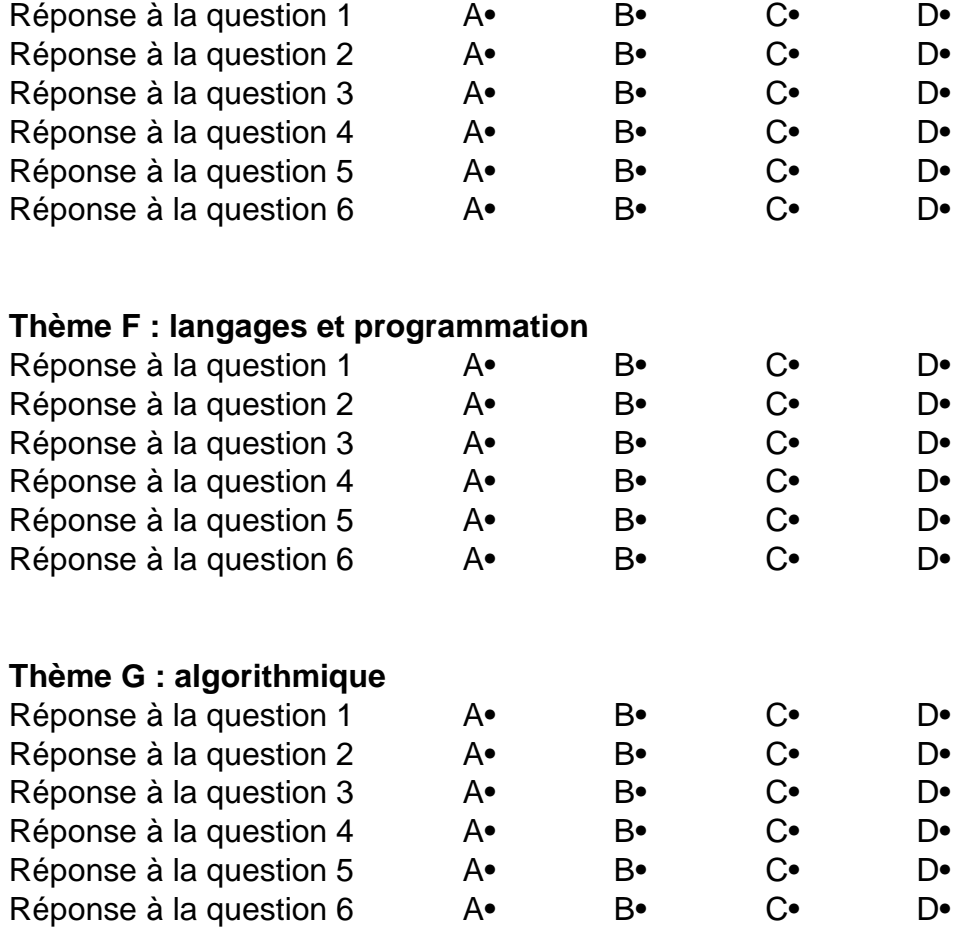

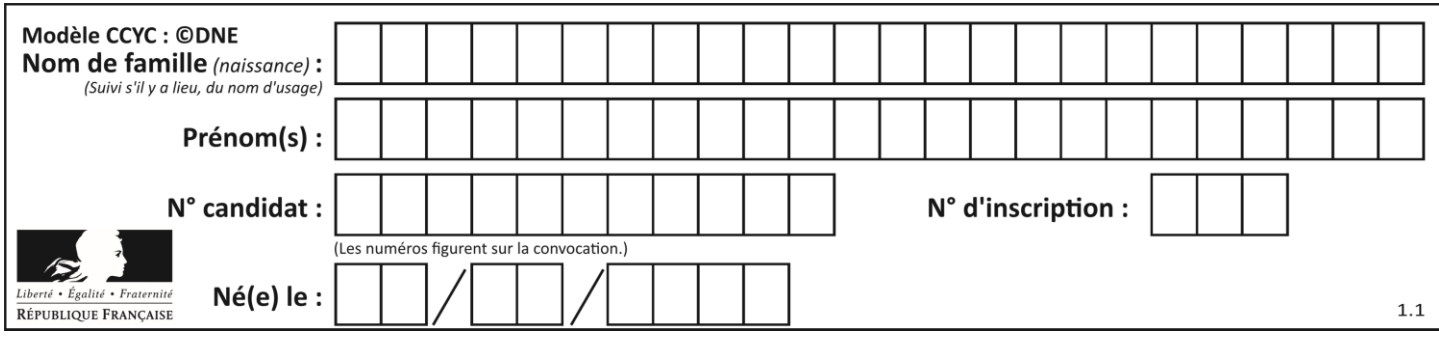

## **Thème A : types de base**

## **Question A 1**

On considère les nombres dont l'écriture en base 16 (en hexadécimal) sont de la forme suivante : un 1 suivi de 0 en nombre quelconque, comme 1, 10, 100, 1000 etc.

Tous ces nombres sont exactement :

## *Réponses*

- A les puissances de 2
- B les puissances de 8
- C les puissances de 10
- D les puissances de 16

## **Question A 2**

Le résultat de l'addition en binaire 101001 + 101 est égal au nombre binaire :

Réponses

- A 101102
- B 010101
- C 101110
- D 110000

## **Question A 3**

Parmi les quatre propositions, quelle est celle qui correspond au résultat de l'addition en écriture hexadécimale 7B692 + 4C81E?

## *Réponses*

- A C8EB0
- B C5EB0
- C C7EC0
- D C7EB0

## **Question A 4**

Comment s'écrit en base 16 (en hexadécimal) le nombre dont l'écriture binaire est 0010 1100 ? *Réponses*

- A 1D
- $B$  2C
- C 3C
- D 3E

## **Question A 5**

 $n$  est un entier dont la représentation en base 2 est : 100 1011.

Laquelle de ces affirmations est vraie ?

- A  $n$  est un entier pair plus grand que 128
- B  $n$  est un entier impair plus grand que 128
- C  $n$  est un entier pair plus petit que 128
- D  $n$  est un entier impair plus petit que 128

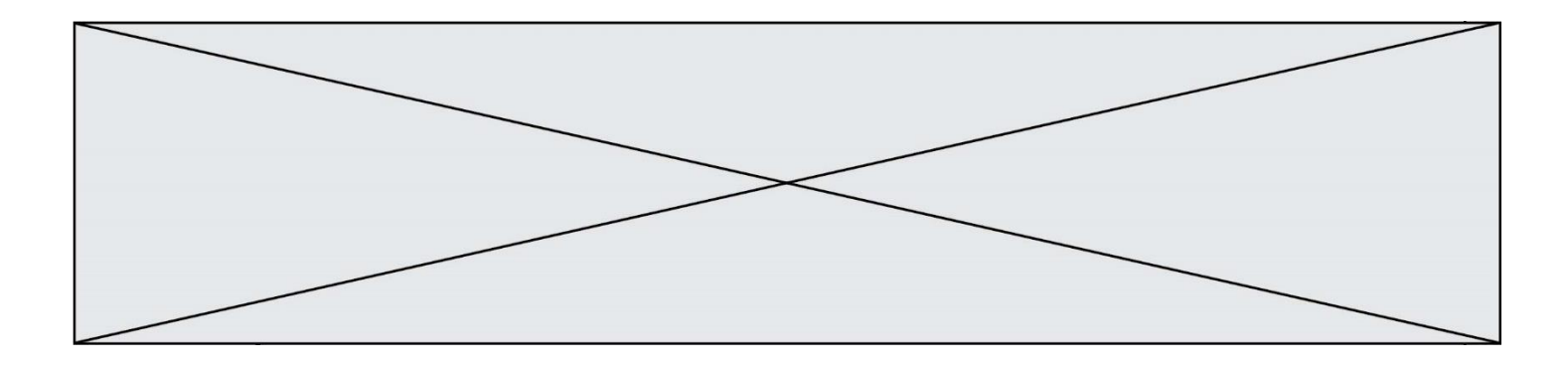

## **Question A 6**

Quelle est la représentation hexadécimale de l'entier dont la représentation binaire s'écrit : 0100 1001 1101 0011 ?

- A 18899<br>B 3D94
- 3D94
- C 49D3
- D 93A3

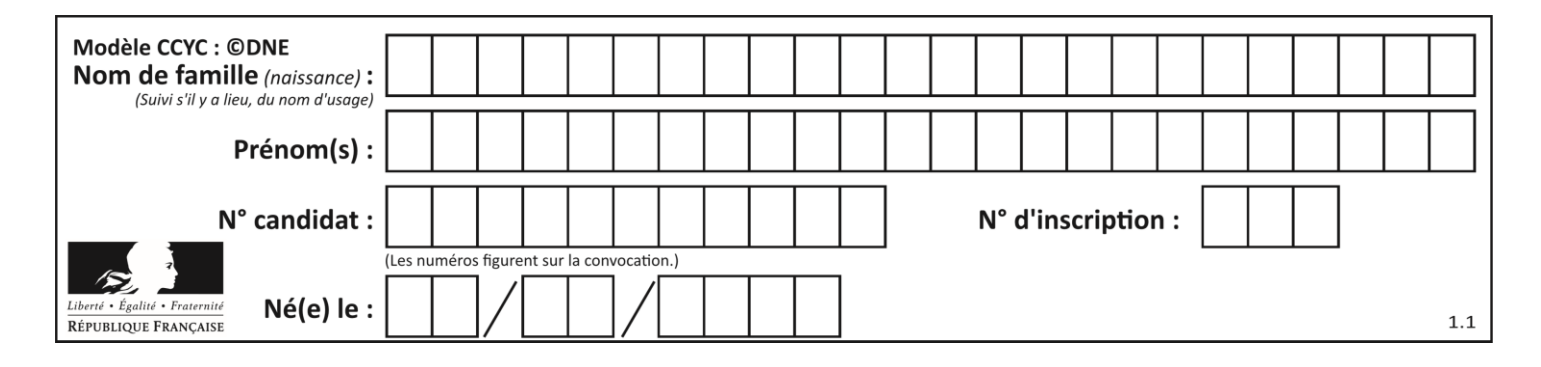

## **Thème B : types construits**

## **Question B 1**

On définit :  $T = [7*n for n in range(10)].$ Quelle est la valeur de l'expression T[7] ?

#### **Réponses**

A 42

B 49

C 56

D 70

## **Question B 2**

Parmi les propositions suivantes, laquelle permet de créer en Python la liste des nombres impairs de 1 à 399 (inclus) ?

## **Réponses**

```
A impairs = [1 + nb*2 for nb in range(200)]
```
- B for nb in range(400) :
- impairs =  $1 + 2 * nb$
- C impairs =  $[i + 2 for i in range(1, 200)]$
- D impairs =  $[1, 3, 5, 7, 9] * 40$

## **Question B 3**

t1 est un tableau à n lignes et n colonnes. On souhaite remplir un tableau t2 de mêmes dimensions que t1 avec les contraintes suivantes : les lignes de t2 sont les colonnes de t1 et les colonnes de t2 sont les lignes de t1.

Par quelle instruction faut-il remplacer la ligne en pointillées du code suivant ?

```
for i in range(n):
  for j in range(n):
      ......
```
## *Réponses*

 $A$  t1[i][j] = t2[j][i]  $B$  t2[j][i] = t1[j][i]  $C$  t1[j][i] = t2[i][j] D  $t2[i][j] = t1[j][i]$ 

## **Question B 4**

On définit tableau = [[1, 2, 3], [4, 5, 6], [7, 8, 9]]. Quelle est la valeur de tableau[2][1] ? *Réponses*

A 2

B 4

- C 6
- D 8

**Question B 5**

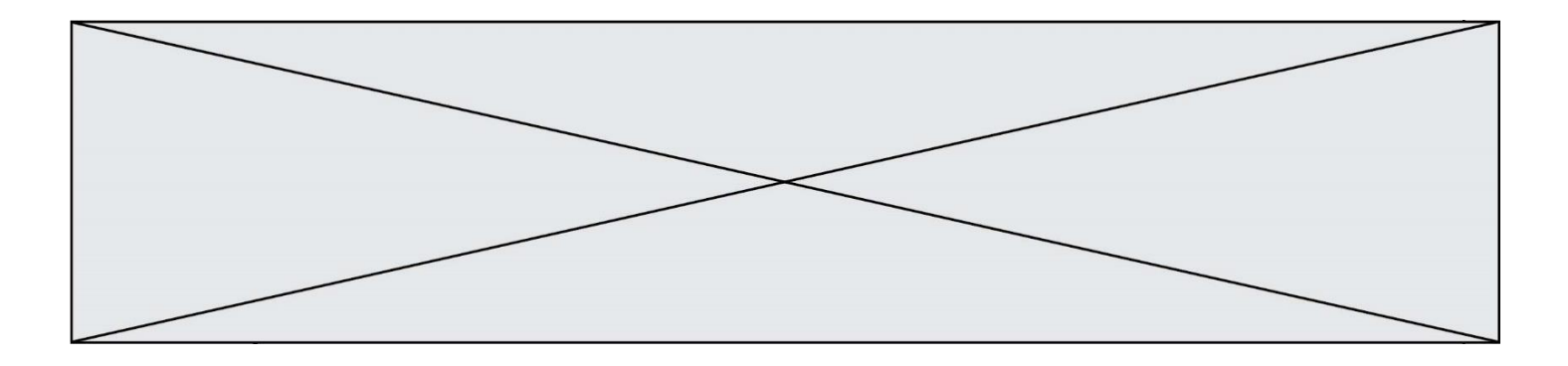

On définit une grille G remplie de 0, sous la forme d'une liste de listes, où toutes les sous-listes ont le même nombre d'éléments.

 $G = [0, 0, 0, ..., 0],$ [0, 0, 0, …, 0], [0, 0, 0, …, 0], …… [0, 0, 0, …, 0] ]

On appelle *hauteur* de la grille le nombre de sous-listes contenues dans G et *largeur* de la grille le nombre d'éléments dans chacune de ces sous-listes. Comment peut-on les obtenir ? *Réponses*

```
A hauteur = len(G[0])largeur = len(G)
```
- B hauteur = len(G)  $largeur = len(G[0])$
- $C$  hauteur = len( $G[0]$ )  $largeur = len(G[1])$
- D hauteur =  $len(G[1])$  $largeur = len(G[0])$

## **Question B 6**

Quelle est la valeur de l'expression  $[(i,i+1)$  for i in range(2)]?

- A [0,1,1,2]
- B  $[(1,2),(2,3)]$
- $C$   $[(0,1),(1,2)]$
- D [[0,1],[1,2]]

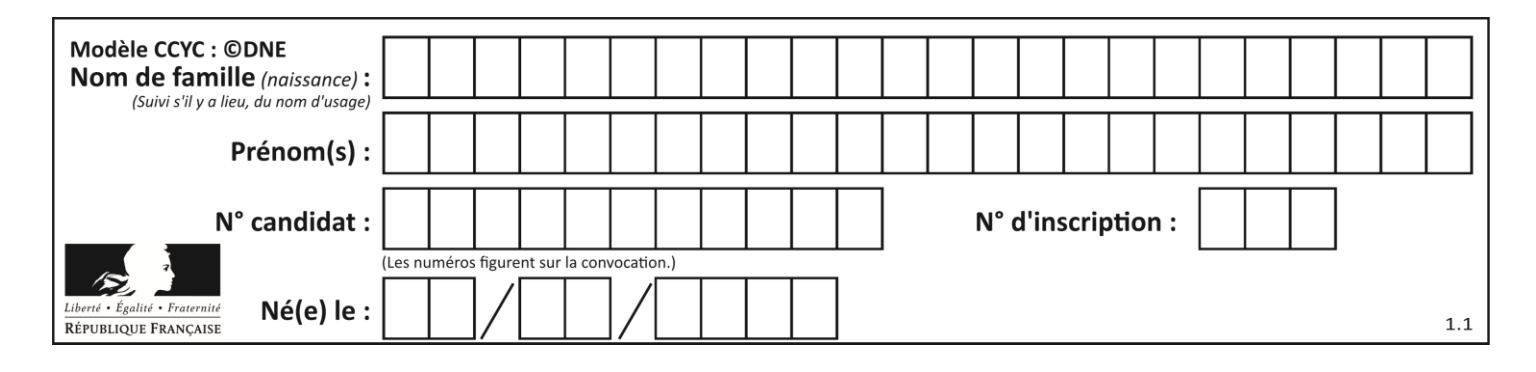

## **Thème C : traitement de données en tables**

## **Question C 1**

On définit ainsi une liste t :

t = [ {'id':1, 'age':23, 'sejour':'PEKIN'}, {'id':2, 'age':27, 'sejour':'ISTANBUL'}, {'id':3, 'age':53, 'sejour':'LONDRES'}, {'id':4, 'age':41, 'sejour':'ISTANBUL'}, {'id':5, 'age':62, 'sejour':'RIO'}, {'id':6, 'age':28, 'sejour':'ALGER'}]

Quelle affirmation est correcte ?

## *Réponses*

- A t est une liste de listes
- B t est une liste de dictionnaires
- C t est un dictionnaire de listes
- D t est une liste de tuples

## **Question C 2**

On exécute le code suivant :

```
def maxi(t):
  m = t[0]for x in t:
     if x[1] >= m[1]:
        m = xreturn m
L = [ ('Alice', 17), ('Barnabé', 17), 
        ('Casimir', 17), ('Doriane', 17), 
        ('Emilien', 14), ('Fabienne', 16) ]
```
Quelle est alors la valeur de maxi(L) ?

## *Réponses*

A ('Alice',17) B ('Doriane',17) C ('Fabienne',17) D ('Emilien',14)

## **Question C 3**

Quelle est la valeur de la variable table à la fin de l'exécution du script suivant :

table = [[1, 2, 3], [1, 2, 3], [1, 2, 3], [1, 2, 3]]  $table [1][2] = 5$ 

#### *Réponses*

A [[1, 5, 3], [1, 2, 3], [1, 2, 3], [1, 2, 3]] B [[1, 2, 3], [5, 2, 3], [1, 2, 3], [1, 2, 3]] C [[1, 2, 3], [1, 2, 5], [1, 2, 3], [1, 2, 3]] D [[1, 2, 3], [1, 2, 3], [1, 2, 3], [1, 5, 3]]

**Question C 4**

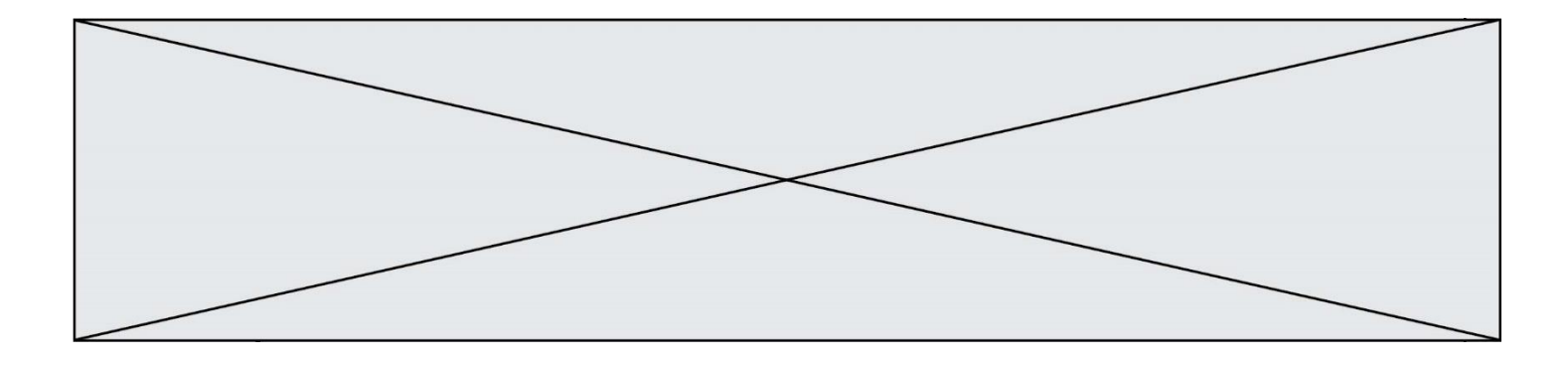

On considère le code suivant :

```
def clearfield(f):
  for i in range(len(f)):
     f[i]['code'] = None
  return f
fiche = [ {"nom": "pierre", "note": 5.99, "code": 125},
           {"nom": "pol", "note": 2.99, "code": 82},
           {"nom": "jack", "note": 7.99, "code": 135} ]
```
Que renvoie clearfield(fiche) ?

#### **Réponses**

- A [{"nom": "pierre", "note": 5.99, "code": 125}, {"nom": "pol", "note": 2.99, "code": 82}, {"nom": "jack", "note": 7.99, "code": 135}]
- B [{"nom": "pierre", "note": None, "code": 125}, {"nom": "pol", "note": None, "code": 82}, {"nom": "jack", "note": None, "code": 135}]
- C [{"nom": "pierre", "note": 5.99, "None": 125}, {"nom": "pol", "note": 2.99, "None": 82}, {"nom": "jack", "note": 7.99, "None": 135}]

```
D [{"nom": "pierre", "note": 5.99, "code": None},
    {"nom": "pol", "note": 2.99, "code": None},
    {"nom": "jack", "note": 7.99, "code": None}]
```
**Question C 5** Qu'est-ce qu'un fichier CSV ?

## **Réponses**

- A une librairie Python permettant l'affichage des images
- B un utilitaire de traitement d'image
- C un format d'image
- D un format de données

## **Question C 6**

On exécute le code suivant :

 $a = [5, 4, 3, 4, 7]$ a.append(4)

Quelle est la valeur de la variable a à la fin de cette exécution ?

```
A 2
B [4, 4]
C [5, 4, 3, 4, 7, 4]
D True
```
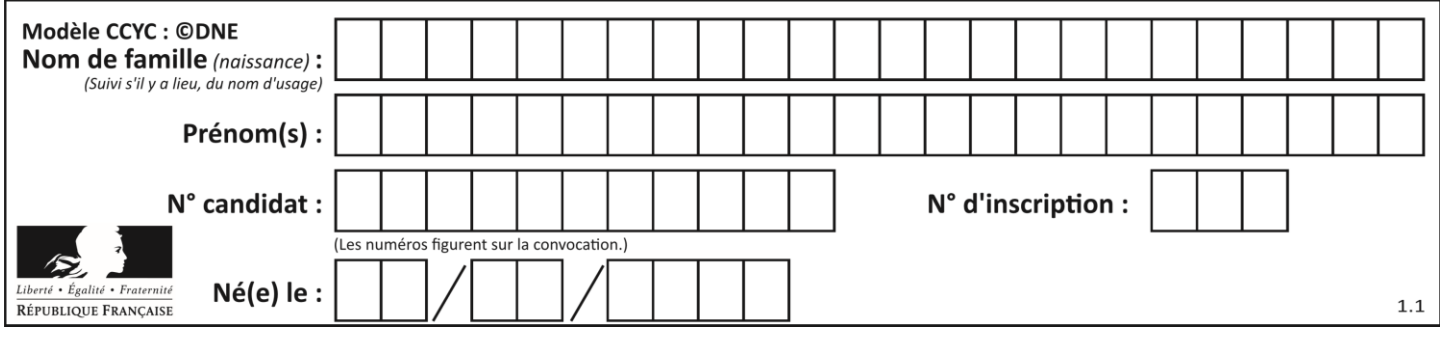

## **Thème D : interactions entre l'homme et la machine sur le Web**

## **Question D 1**

Voici un extrait d'un document HTML.

```
<body>
   .........
  Clic !
  </button>
   <h1><span id="valeur">2000</span></h1>
</body>
<html>
```
Quelle doit être la ligne qui remplace les pointillés pour obtenir un bouton dont l'appui déclenche la fonction javascript actionBouton() ?

## *Réponses*

- A <button click = "actionBouton();">
- B <br/>button onclick = "actionBouton();">
- C  $\leq$  <br/>button onclick => "actionBouton();"
- D <br />
Solutton>
onclick = "actionBouton();"

## **Question D 2**

onmouseover est une méthode qui permet de traiter un événement de quel type ?

## **Réponses**

- A l'appui d'une touche du clavier
- B un clic sur un bouton de souris
- C un mouvement de la souris
- D le survol par la souris d'un élément de la page

## **Question D 3**

Quelle est la fonction principale d'un fichier CSS ?

## **Réponses**

- A Définir le style d'une page web
- B Assurer l'interaction entre une page web et l'utilisateur
- C Créer une page web dynamique
- D Créer un bouton dans une page web

## **Question D 4**

Lors de la consultation d'une page HTML contenant un bouton auquel est associée la fonction suivante, que se passe-t-il quand on clique sur ce bouton ?

```
function action(event) {
  this.style.color = "blue"
}
```
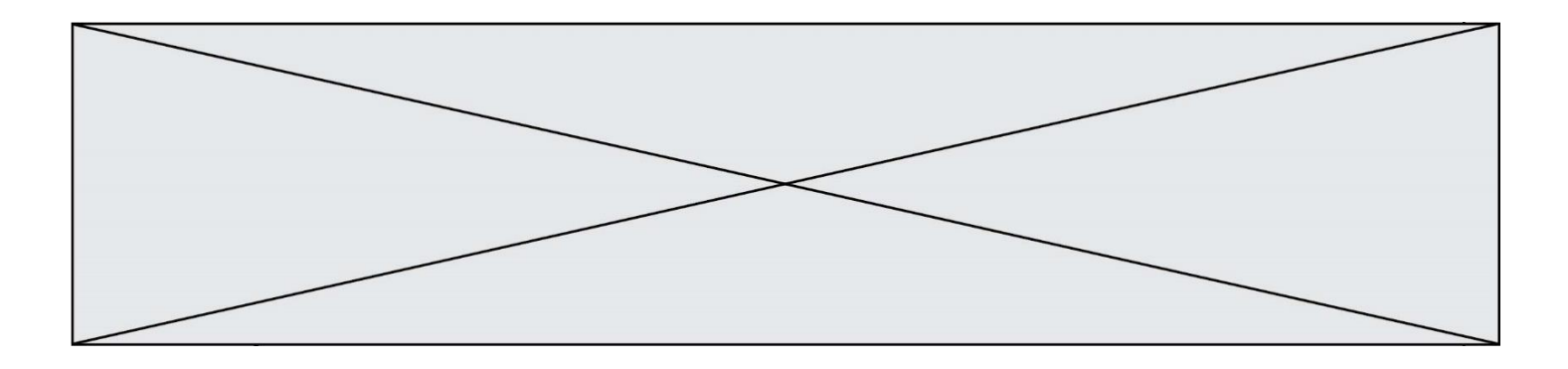

## *Réponses*

- A le texte de la page passe en bleu
- B le texte du bouton passe en bleu
- C le texte du bouton est changé et affiche maintenant le mot "bleu"
- D le pointeur de la souris devient bleu quand il arrive sur le bouton

#### **Question D 5**

Dans un formulaire sur un page web, pour transmettre des données sécurisées comme un mot de passe ou un numéro de carte bancaire, il vaut mieux utiliser la méthode :

#### **Réponses**

- A HEAD
- B GET
- C HTTPS
- D POST

#### **Question D 6**

Dans le code HTML les délimiteurs tels que <br/> <br/>body> et </body> s'appellent ?

- A des bornes
- B des balises
- C des paragraphes
- D des liens

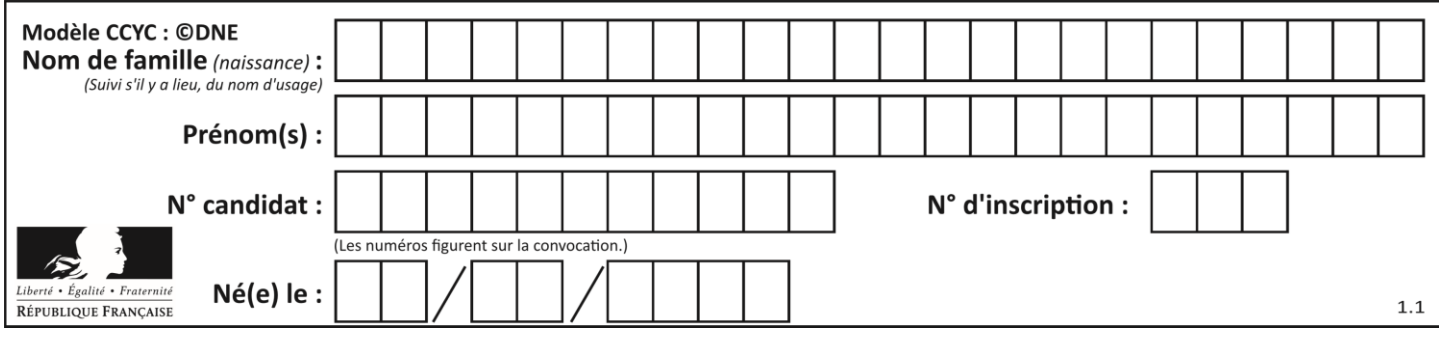

## **Thème E : architectures matérielles et systèmes d'exploitation**

## **Question E 1**

Quel est l'effet de la commande shell suivante ?

% cd ..

#### *Réponses*

- A éjecter le CD
- B copier le contenu du répertoire courant dans un répertoire caché
- C changer le répertoire courant vers le répertoire supérieur
- D supprimer le répertoire courant

#### **Question E 2**

Sachant que le répertoire courant contient les fichiers fich.txt, mafich.txt et programme.py, quel est le résultat de la commande ls fich\* dans un shell Linux ?

#### *Réponses*

- A fich.txt mafich.txt
- B mafich.txt
- C fich.txt
- D programme.py

## **Question E 3**

Laquelle de ces écritures ne désigne pas une adresse IP ?

## *Réponses*

- A 127.0.0.1
- B 207.142.131.245
- C 192.168.229.48
- D 296.141.2.4

## **Question E 4**

Lequel de ces systèmes d'exploitation est sous licence propriétaire ? *Réponses*

- A Android
- B Linux
- C Windows
- D Ubuntu

## **Question E 5**

Sur la configuration IP d'une machine nommée MACH01 on peut lire :

```
adresse Ipv4 : 172.16.100.201
Masque de sous-réseau : 255.255.0.0
Passerelle : 172.16.0.254
```
Sur la configuration IP d'une machine nommée MACH02 on peut lire :

```
adresse Ipv4 : 172.16.100.202
Masque de sous-réseau : 255.255.0.0
Passerelle : 172.16.0.254
```
Depuis la machine MACH02, à l'aide de quelle commande peut-on tester le dialogue entre ces deux machines ?

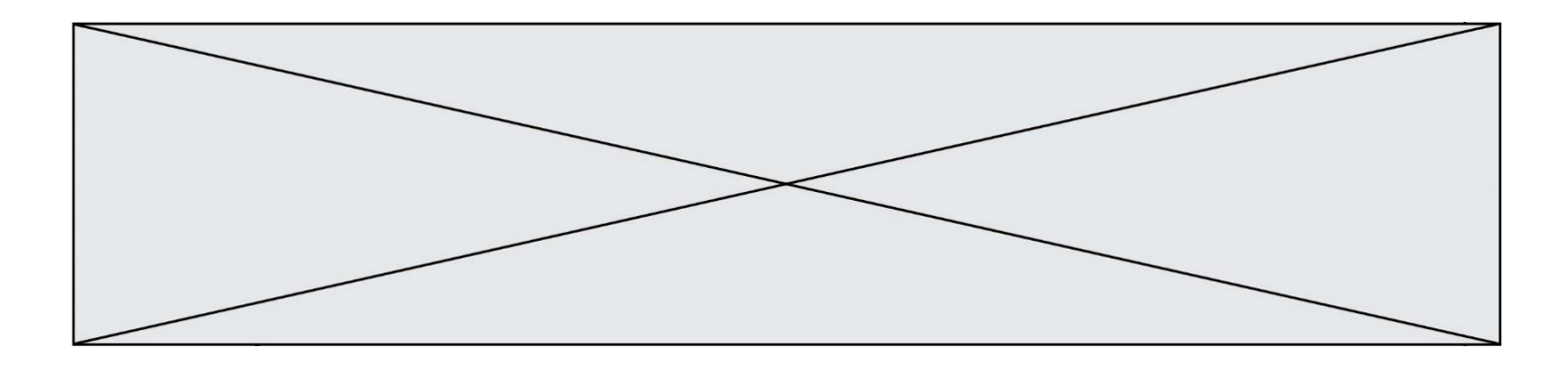

## **Réponses**

- A ping 172.16.100.201
- B ping 172.16.100.202
- C ping 172.16.100.254
- D ping 255.255.0.0

## **Question E 6**

Lequel de ces périphériques n'est pas un périphérique d'entrée ?

- A le moniteur
- B le clavier<br>C la souris
- C la souris<br>D le scanne
- le scanner

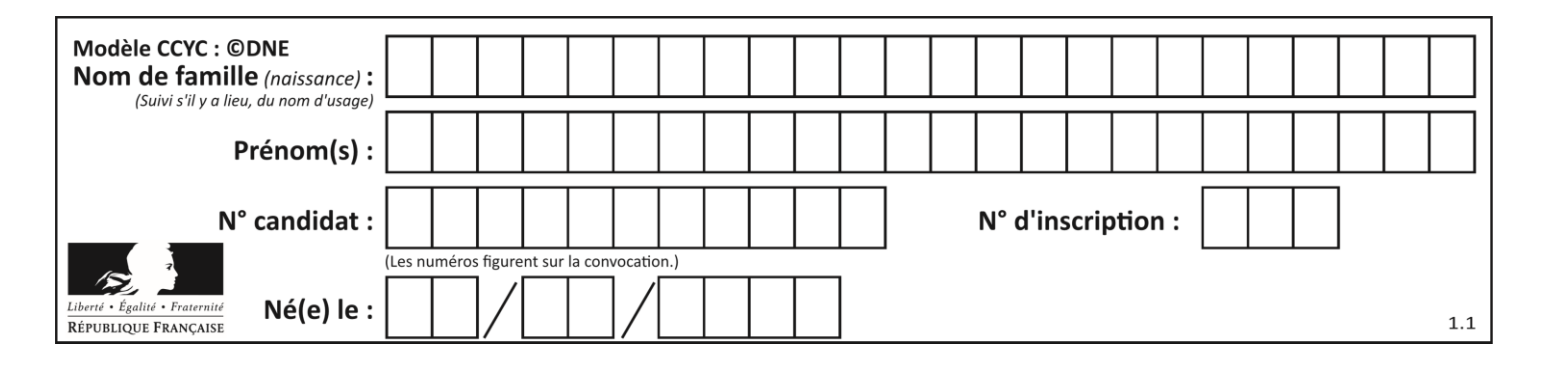

## **Thème F : langages et programmation**

## **Question F 1**

On exécute le script suivant :

 $tableau1 = [1, 2, 3]$  $tableau2 = [4, 5, 6]$ long = len(tableau1 + tableau2)

Quelle est la valeur de la variable long à la fin de cette exécution ?

## **Réponses**

- A 1
- B 3
- C 6
- D rien, car le code engendre une erreur

## **Question F 2**

La fonction Python suivante ne calcule pas toujours correctement le résultat de  $x^y$  pour des arguments entiers. Parmi les tests suivants, lequel va permettre de détecter l'erreur ?

```
def puissance (x,y):
   p = xfor i in range (y - 1):
       p = p * x return p
```
## *Réponses*

```
A puissance(2,0)
B puissance(2,1)
C puissance(2,2)
```
- D puissance(2,10)
- 

## **Question F 3**

T est un tableau de nombres entiers non vide. Que représente la valeur de s renvoyée par cette fonction ?

```
def mystere(T):
   s = 0 for k in T:
        if k % 2 == 0:s = s+k return s
```
## **Réponses**

- A la somme des valeurs du tableau T
- B la somme des valeurs positives du tableau T
- C la somme des valeurs impaires du tableau T
- D la somme des valeurs paires du tableau T

## **Question F 4**

On définit la fonction suivante :

def  $f(x,y,z)$ : if  $x+y == z$ :

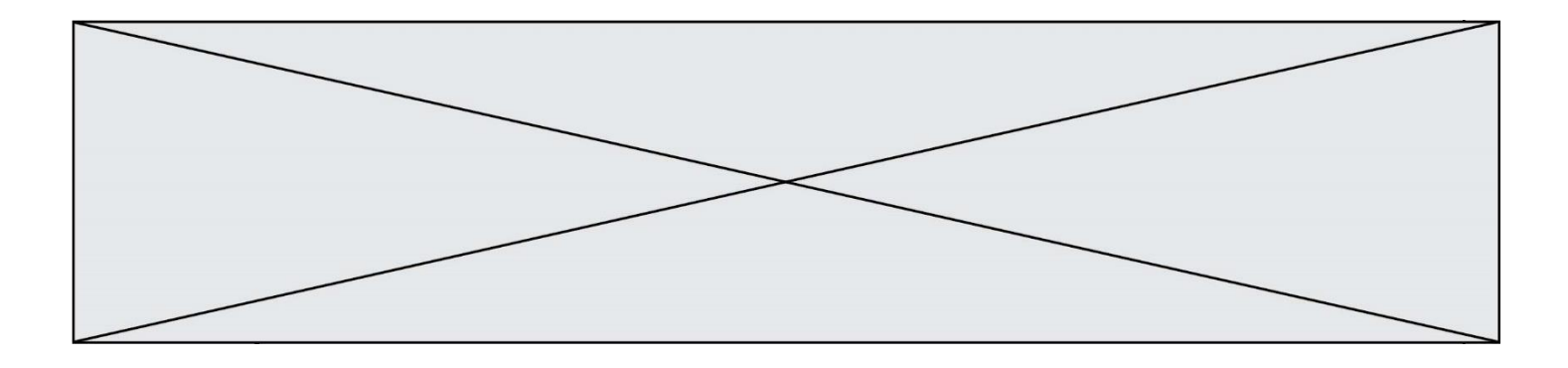

return True else: return False

Quel type de paramètres est-il déconseillé d'utiliser avec cette fonction ?

## **Réponses**

- A les entiers
- B les chaînes de caractères
- C les flottants
- D les tableaux

## **Question F 5**

On considère le code incomplet suivant, où la fonction maximum renvoie le plus grand élément d'une liste de nombres :

```
def maximum(L):
  m = L[0]for i in range(1,len(L)):
     ..............
     ..............
  return m
```
Que faut-il écrire à la place des lignes pointillées ?

## **Réponses**

```
A if m < L[i]:
       L[i] = mB if L[i-1] < L[i]:
       m = L[i]C if L[i] < L[0]:
        L[i],L[0] = L[0],L[i]
D if L[i] > m:
```

```
m = L[i]
```
## **Question F 6**

La documentation de la bibliothèque random de Python précise que random.randint(a,b) renvoie un entier aléatoire N tel que a  $\leq N \leq b$ .

Afin d'obtenir un entier choisi aléatoirement dans l'ensemble {-4 ; -2 ; 0 ; 2 ; 4}, après avoir importé la librairie random de Python, on peut utiliser l'instruction :

- A random.randint(0,8)/2
- B random.randint $(0,8)/2 4$
- C random.randint $(0,4)*2 2$
- D (random.randint $(0,4)$  2)  $*$  2

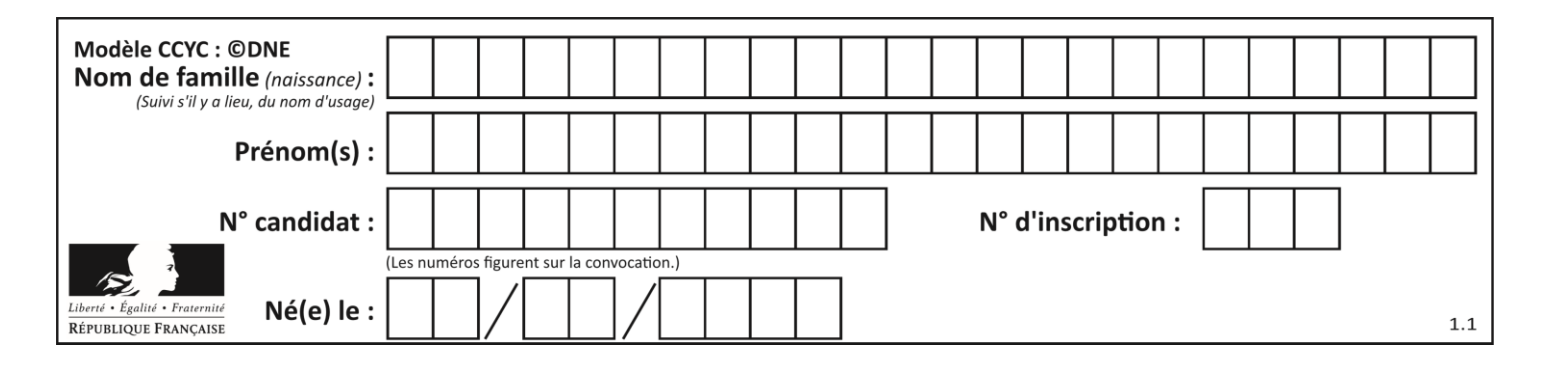

## **Thème G : algorithmique**

## **Question G 1**

La fonction suivante est censée renvoyer le minimum de la liste de nombres passée en paramètre ou la valeur 0 si la liste passée en paramètre est vide.

```
def minimum(L):
  mini=0
  for valeur in L:
      if mini > valeur: 
        mini = valeur
   return mini
```
Que peut-on affirmer ?

## *Réponses*

- A Cette fonction renvoie toujours le terme minimum de la liste
- B Cette fonction ne renvoie jamais le terme minimum de la liste
- C Cette fonction renvoie le terme minimum de la liste seulement si la liste contient au moins une valeur négative ou nulle
- D Cette fonction renvoie le terme minimum de la liste seulement si la liste ne contient que des valeurs strictement positives.

## **Question G 2**

On définit la fonction f comme suit :

```
def f(L):
  a = L[0]for x in L:
     if x < a:
        a = xreturn a
```
Quelle est la valeur renvoyée par l'appel f([7, 10.3, -4, 12 ,7 ,2, 0.7, -5, 14, 1.4]) ? *Réponses*

A -5

- B 1.4
- C 7
- D 14

## **Question G 3**

Pour pouvoir utiliser un algorithme de recherche par dichotomie dans une liste, quelle précondition doit être vraie ?

## *Réponses*

- A la liste doit être triée
- B la liste ne doit pas comporter de doublons
- C la liste doit comporter uniquement des entiers positifs
- D la liste doit être de longueur inférieure à 1024

## **Question G 4**

Que renvoie la fonction suivante quand on l'appelle avec un nombre entier et une liste d'entiers ?

def mystere(n,L):

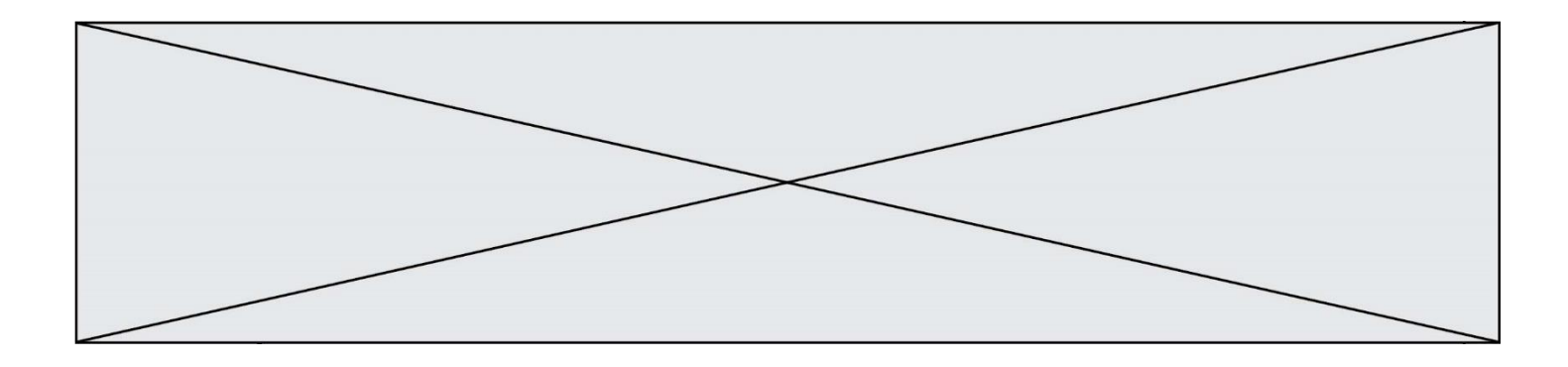

for x in L: if  $n == x$ : return True return False

#### *Réponses*

- A une valeur booléenne indiquant si le nombre n est présent au moins une fois dans la liste L
- B une valeur booléenne indiquant si le nombre n est présent plusieurs fois dans la liste L
- C une valeur booléenne indiquant si le nombre n est le plus grand de la liste L
- D une valeur booléenne indiquant si le nombre n est le plus petit de la liste L

#### **Question G 5**

Quelle est la valeur du couple (s, i) à la fin de l'exécution du script suivant ?

 $s = 0$  $i = 1$ while  $i < 5$ :  $s = s + i$  $i = i + 1$ 

## **Réponses**

A (4, 5)

- B (10, 4)
- C (10, 5)
- D (15, 5)

## **Question G 6**

Pour trier par sélection une liste de 2500 entiers, le nombre de comparaisons nécessaires à l'algorithme est de l'ordre de :

- A  $\sqrt{2500}$
- B 2500
- $C = 2500^2$
- $\mathsf{D}$ 2500